tmt's math page!

## **6.3** ユークリッドの互除法

完全数の話題に約数が出たので、今度は最大公約数を考えてみよう。 一般に知られている最大公約数の求め方は次のようなものだろう。

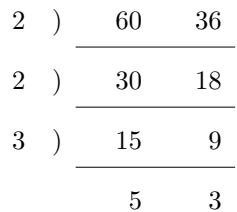

この場合、60 と 36 の最大公約数は除数に現れた数の積 2 × 2 × 3 = 12 である。ちなみに最小公 倍数であれば、商に現れた数までの積 2 × 2 × 3 × 5 × 3 = 180 となる。

ところで、最大公約数は次のようにしても求められる。同じく 60 と 36 での例である。

 $60 = 36 \cdot 1 + 24$  $36 = 24 \cdot 1 + 12$  $24 = 12 \cdot 2 + 0$ 

何をしているかと言えば、まず 2 数の大きい方(被除数)を小さい方(除数)で割って余りを求 める。普通なら 60 ÷ 36 = 1, 余り 24 と書くところを、気取って 60 = 36 · 1 + 24 と書いている。次 にすることは、除数を被除数に昇格(?)させ、余りを除数に昇格させて、同様に割り算をし余り を求める。この繰り返しだ。繰り返しは、余りが 0 になった時点で終了だ。このとき、最後の除数 が最大公約数になるのである。

不思議な顔をしているね。それならもう一丁、11 と 26 の最大公約数を求めよう。おそらく、見 ただけで共通の約数がない—こういう 2 数を互いに素と呼ぶ—ので最大公約数は 1 だと気づくだろ う。では、いまと同じ手順を踏んでみよう。

```
26 = 11 \cdot 2 + 411 = 4 \cdot 2 + 34 = 3 \cdot 1 + 13 = 1 \cdot 3 + 0
```
余りが 0 になったとき、最後の除数は 1 である。よって最大公約数は 1、すなわち 11 と 26 は互 いに素であることが分かる。

最大公約数を求めるこのアルゴリズムはユークリッドの互除法と呼ばれている。この方法で最大 公約数が求められる理由は、さほど難しい理論ではないが、この飛翔路では厳密なところで時間を 使わない。詳しく知りたければ、整数について書かれた書物を読んでもらいたい。

ユークリッドの互除法を用いて、最大公約数を求めるスクリプトを書いてみよう。とりあえず関 数を『

\begin{luacode\*} function gcdA(a, b) -- ユークリッドの互除法 A while a  $% b \sim = 0$  do a,  $b = b$ , a % b end return b end \end{luacode\*}

』とした。引数が 2 個の関数は前にも出会ったね。『\directlua{tex.print(gcdA(60, 36))}』と 書けば『12』が、『\directlua{tex.print(gcdA(11, 26))}』と書けば『1』が出力される。

スクリプト自体は単純だが、新たな演算子 ~= を使っている。これは等しくないことを意味する 演算子だ。すなわち、a が b で割り切れない限り while 構文が続くのである。ユークリッドの互除 法では、割り算をし余りを求めることを繰り返し、余りが0になれば最大公約数が求められるはず であった。そのため、余りが 0 にならない間は while 構文をが繰り返されなくてはいけないのだ。 もっとも、余りが 0 でなければそれは正数だから、while a % b > 0 と書いても同じことである。

さて、余りがあるうちは常に除数を被除数へ、余りを除数へ引き継いでいけばよい。それが a, b = b, a % b である。この手法は関数 contfrac(a, b) とまったく同じことをしていること を確認してほしい。contfrac 関数では分子・分母の入れ換えだったのに、ここでは除数と余りの 順送りなのだ。同じ記述でも違う作業をしてしまうから、スクリプトは厄介なのだ。自分が書いた コードが半年後には理解不能になる理由は、こんなところにもある。重要なスクリプトを書くな ら、気の利いたコメントを数多く記述しておくべきだ。上のスクリプトには、気が利いているかど うか分からないがコメントを残してみた。でも、ユークリッドの互除法 A ってなに? これはあ との説明用である。

## tmt's math page!

おっと説明の途中だっけ。余りが 0 になると while ブロックを抜ける。このとき最後の除数は b に代入されているので、b を出力すれば、それが求める最大公約数である。

ところで人がユークリッドの互除法を使うとき、無意識に 2 数の大きい数を小さい数で割り始 めるはずだ。しかしこのスクリプトは *a < b* である 2 数が入力されても正常に動くので安心して よい。

で、ここでユークリッドの互除法 B の話だ。実はユークリッドの互除法は再帰を用いて書ける。 それは『

\begin{luacode\*} function gcdB(a, b) -- ユークリッドの互除法 B if a  $% b > 0$  then return gcdB(b, a % b) else return b end end \end{luacode\*}

』である。同じ結果になることは各自で確かめてもらいたい。

最大公約数の次は最小公倍数の番だ。ところで、最大公約数が分かれば最小公倍数は直ちに計算 できることを知っているかね? それはこういうことだ。

二つの数を *M*, *N* としておこう。この 2 数の最大公約数を *g* とすると、*M* = *mg*, *N* = *ng* と書い てよいだろう。そして *m*, *n* は互いに素であることも重要だ。よって、*M*, *N* の最小公倍数は *mng* であることが分かる。

では、Lua が *M*, *N* の値を受け取ったとき、これだけの情報から最小公倍数を計算するには どうすればよいだろう? 簡単なことだ。*MN g* 、すなわち *MN GCD*(*M, N*) でよい。ちなみに、 *GCD*(*M, N*) は *M*, *N* の最大公約数を意味する。そこで最小公倍数を求める関数は『

```
\begin{luacode*}
function lcmB(a, b)
   return a * b // gcdB(a, b)end
\end{luacode*}
```
』のようになる。

たった 1 行の関数だ。ユークリッドの互除法 B 版の gcdB 関数はさっき書いたので、ここ

## tmt's math page!

では書く必要はない。これで『\directlua{tex.print(lcmB(60, 36))}』と書いて『180』が、 『\directlua{tex.print(lcmB(11, 26))}』と書いて『286』が出力される。

もちろん gcdA 関数を使ってもよいし、gcd 関数を使わずに新たに lcm 関数を書き直してもよい。 方法はいろいろあるものだ。君たちはどの方法が腑に落ちるだろうか。数学的考え方に重きを置く なら、再帰で書かれたコードが一番自然であってほしい。